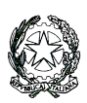

**Ministero dell'Istruzione e del Merito LICEO STATALE "G. NOVELLO" Scientifico Classico Linguistico** Viale Giovanni XXIII, 7 - 26845 CODOGNO (LO) Codice Fiscale 90501630157 - C.M. LOPSO2000T TEL. 0377/36749 – 0377/33552 – Posta Istituzionale: [lops02000t@istruzione.it](mailto:lops02000t@istruzione.it) Posta Certificata[:lops02000t@pec.istruzione.it](mailto:lops02000t@pec.istruzione.it) Sito Istituzionale: liceonovello.edu.it

LICEO STATALE "G. NOVELLO" CODOGNO Prot. 0001731 del 27/03/2024 V (Uscita)

Com. n°348/VG/af Codogno, 27 marzo 2024

Ai docenti tutor

Al docente orientatore

Agli studenti

Alla segreteria

Alla DSGA

E p.c. A tutti i docenti

Sito web

Oggetto: Piattaforma Unica – nuove funzionalità e caricamento Capolavoro degli studenti

Con riferimento all'oggetto, si trasmetta Nota MIM 1731 del 26 marzo u.s. in cui si forniscono indicazioni in merito a funzionalità di nuova implementazione della piattaforma UNICA.

In particolare:

## **Gestione della sezione "Capolavoro dello studente" anche via web**.

In continuità con quanto riportato nella nota prot. n. 5432 del 21 dicembre 2023, è prevista un'estensione della sezione dedicata al caricamento del "Capolavoro dello studente", disponibile all'interno di E-portfolio.

Nel dettaglio, grazie a questa sezione, gli studenti possono:

o caricare il proprio "Capolavoro" e relativi allegati, nonché inserire eventuali riflessioni, non solo tramite l'applicazione mobile, ma anche tramite la piattaforma web;

o confermare il "Capolavoro", anziché limitarsi ad inserirlo in bozza come avveniva in precedenza sull'applicazione mobile.

Per quanto riguarda i docenti e i docenti tutor, sono disponibili funzionalità che consentono di:

o monitorare il processo di caricamento del "Capolavoro" dello studente;

o riportare il "Capolavoro" caricato, qualora fosse necessario, nello stato di "bozza" al fine di consentire modifiche da parte di studenti e studentesse.

La possibilità di visualizzare il "Capolavoro" caricato sulla piattaforma, di accedere alle eventuali riflessioni associate e di scaricare gli allegati correlati, è disponibile anche per genitori, dirigente scolastico e personale amministrativo di segreteria scolastica.

Al fine di permettere agli studenti minori di 14 anni di caricare il proprio Capolavoro tramite App, è disponibile sulla piattaforma Unica una funzionalità dedicata ai genitori per fornire il proprio

consenso per l'accesso ai dati del dispositivo del minore.

## **Visualizzazione della sezione "Sviluppo competenze"**.

La sezione "Sviluppo competenze" dell'E-Portfolio è resa disponibile per docenti e docenti tutor per la visualizzazione delle attività extrascolastiche e delle certificazioni caricate in questa sezione dagli studenti.

## **Visualizzazione delle informazioni relative alla sezione "Percorso di studi".**

È resa disponibile, per tutti gli utenti che accedono all'E-portfolio dello studente, la possibilità di visualizzare le informazioni sul percorso di studi relative anche agli anni precedenti rispetto all'a.s. 2023/2024. Si citano, a titolo esemplificativo, i moduli relativi ai Percorsi per le Competenze Trasversali e per l'Orientamento (PCTO) svolti negli anni precedenti rispetto all'a.s. in corso.

# **Caricamento dei moduli di orientamento formativo su SIDI**.

Sono disponibili le funzionalità per l'inserimento su SIDI – Gestione Alunni delle attività di orientamento svolte nell'ambito dei moduli di orientamento formativo, di almeno 30 ore annuali. In particolare, la modalità di inserimento sul SIDI si differenzia in base all'istituzione presso cui sono state svolte le ore di orientamento.

Per quanto di ulteriore e specifico e per i riferimenti FAQ, si rimanda a lettura attenta della Nota prot. 1731 in allegato

#### IL DIRIGENTE SCOLASTICO

Valentina Gambarini

Firma autografa sostituita a mezzo stampa Ai sensi dell'art. 3, comma 2 del d.lgs n. 39/1993